# 効果量, effect size

#### 青木繁伸

#### 2020 年 3 月 17 日

## 1 **目的**

効果量(Cohen の *d*,Hedges の *g*)を求める。

効果量の呼び方には多少の混乱がある。

まずは対応のないデータの場合について述べる。以下で,*mt*,*m<sup>c</sup>* を処置群と対照群の平均値,*st*,*s<sup>c</sup>* をそれ ぞれの標準偏差,*nt*,*n<sup>c</sup>* をそれぞれのサンプルサイズとする。

Glass(1976) は,以下の統計量を定義した。これを effect size *g* と呼んだり,Glass's Delta δ と呼んだりする。

$$
delta = \frac{m_t - m_c}{s_c} \tag{1}
$$

*s<sup>c</sup>* ではなく,プールされた標準偏差を使うことが多い。これは Cohen's effect size *d* と呼ばれる。

$$
sd = \sqrt{\frac{(n_t - 1)s_t^2 + (n_c - 1)s_c^2}{n_t + n_c - 2}}
$$
\n
$$
m_t - m_c
$$
\n(2)

$$
d = \frac{m_t - m_c}{SD} \tag{3}
$$

*d* は不偏推定量ではないので,不偏推定量にするために以下の修正を行ったものを effect size *d* と呼んだり, Hedges' effect size *g* と呼んだりする。。

$$
g = \left\{1 - \frac{3}{4(n_t + n_c) - 9}\right\}g\tag{4}
$$

import numpy as np t = [2, 1, 3, 2, 4] c = [4, 5, 3, 6, 5, 2] nt = len(t) mt = np.mean(t) st = np.std(t, ddof =1) nc = len(c) mc = np.mean(c) sc = np.std(c, ddof =1) g = (mt - mc) / sc print ("g =", g, " eq (1)") sd = np.sqrt ((( nt - 1) \* st \*\*2 + (nc - 1) \* sc \*\*2) / (nt + nc -2)) print ("sd =", sd , " eq (2)") g = (mt - mc) / sd print ("g =", g, " eq (3)")

```
d = (1 - 3 / (4 * (nt + nc) - 9)) * gprint ("d =", d, " eq (4)")
```

```
g = -1.200213656193272 eq(1)
sd = 1.3347214995951333 eq(2)
g = -1.3236219445049453 eq(3)
d = -1.21016863497595 eq(4)
```
### 2 **使用法**

import sys sys.path.append("statlib") from misc import Cohen\_Hedges Cohen\_Hedges(x, y, pooled=True, paired=False, corrected=True, noncentral=False, conflevel=0.95,

#### 2.1 **引数**

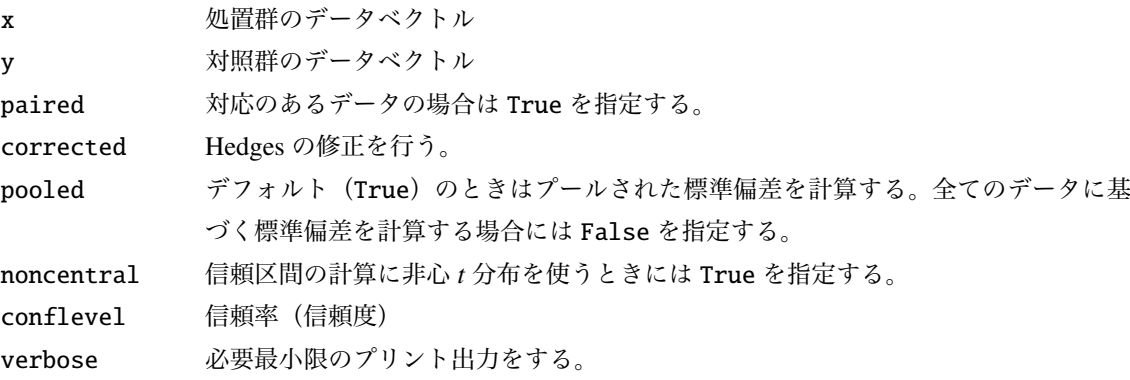

#### 2.2 **戻り値の名前**

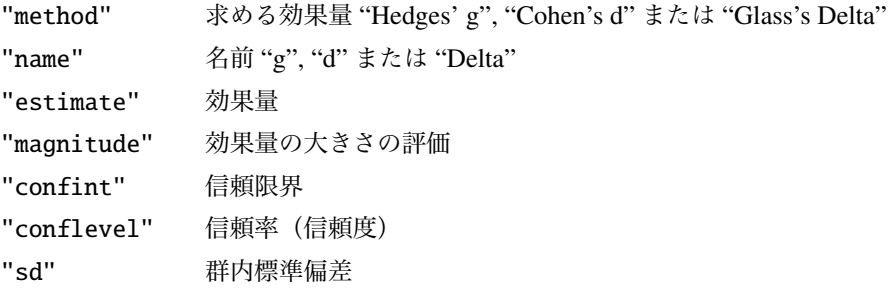

### 3 **使用例**

#### 3.1 **対応のないデータの場合**

```
import sys
sys.path.append (" statlib ")
from misc import Cohen_Hedges
x = [2, 1, 3, 2, 4]y = [4, 5, 3, 6, 5, 2]
a1 = Cohen_Hedges(x, y, pooled=True, corrected=False) # eq(3)Cohen's d
d estimate: -1.3236 (large)
95 percent confidence interval: [-2.8349, 0.18763]
a2 = \text{Cohen_Hedges}(x, y, \text{pooled=False}, \text{corrected=False}) \# eq(1)Glass's Delta
Delta estimate: -1.2002 (large)
95 percent confidence interval: [-2.6873, 0.28688]
a3 = Cohen_Hedges(x, y, pooled=True, corrected=True) # eq(4)Hedges' g
g estimate: -1.2102 (large)
95 percent confidence interval: [-2.5715, 0.15117]
a4 = Cohen_Hedges(x, y, pooled=False, corrected=True)
Hedges' g
g estimate: -1.0973 (large)
95 percent confidence interval: [-2.44, 0.24528]
a5 = Cohen_Hedges(x, y, pooled=True, corrected=False, noncentral=True)Cohen's d
d estimate: -1.3236 (large)
95 percent confidence interval: [-2.6259, 0.035979]
a6 = Cohen_Hedges (x, y, pooled=False , corrected =False , noncentral =True
   )
Glass's Delta
Delta estimate: -1.2002 (large)
95 percent confidence interval: [-2.3948, 0.1913]
a7 = Cohen_{Hedge}(x, y, pooled=True, corrected=True, noncentral=True)Hedges' g
g estimate: -1.2102 (large)
95 percent confidence interval: [-2.6259, 0.035979]
a8 = \text{Cohen_Hedges}(x, y, \text{pooled=False}, \text{corrected=True}, \text{noncentral=True})
```

```
3
```

```
Hedges' g
g estimate: -1.0973 (large)
95 percent confidence interval: [-2.3948, 0.1913]
```
#### 3.2 **対応のあるデータの場合**

```
x = [1, 2, 3, 2, 3, 4, 3, 2, 4, 5]
y = [3, 2, 4, 3, 4, 5, 6, 5, 4, 7]
b1 = Cohen_Hedges(x, y, paired=True, pooled=True, corrected=False)Cohen's d
d estimate: -1.0059 (large)
95 percent confidence interval: [-1.6355, -0.37619]
b2 = Cohen_{Hedge}(x, y, paired=True, pooled=False, corrected=False)Glass's Delta
Delta estimate: -1.0059 (large)
95 percent confidence interval: [-1.6355, -0.37619]
b3 = Cohen_{Hedge}(x, y, paired = True, pooled = True, corrected = True)Hedges' g
g estimate: -0.91964 (large)
95 percent confidence interval: [-1.4792, -0.36004]
b4 = Cohen_Hedges(x, y, paired=True, pooled=False, corrected=True)Hedges' g
g estimate: -0.91964 (large)
95 percent confidence interval: [-1.4792, -0.36004]
b5 = \text{Cohen_Hedges}(x, y, \text{paired=True}, \text{pooled=True}, \text{corrected=False},noncentral =True)
Cohen's d
d estimate: -1.0059 (large)
95 percent confidence interval: [-2.2572, -0.44996]
b6 = Cohen_{Hedge}(x, y, paired=True, pooled=False, corrected=False,noncentral =True)
Glass's Delta
Delta estimate: -1.0059 (large)
95 percent confidence interval: [-2.2572, -0.44996]
b7 = Cohen_{Hedge}(x, y, paired = True, pooled = True, corrected = True,noncentral =True)
```

```
Hedges' g
g estimate: -0.91964 (large)
95 percent confidence interval: [-2.2572, -0.44996]
\begin{bmatrix} b8 = \text{Cohen\_Hedges(x, y, paired=True, pooled=False, corrected=True,} \end{bmatrix}noncentral =True)
```
Hedges' g

g estimate: -0.91964 (large) 95 percent confidence interval: [-2.2572, -0.44996]